## Adventures with the GPU

### Roice Nelson

GE Aviation, Austin TX

# My goals for this talk

- Provide resources and motivation to get started with shader programming roice3.org/icerm
- A few mathematical detours
- Share fun with @TilingBot and a resulting art piece

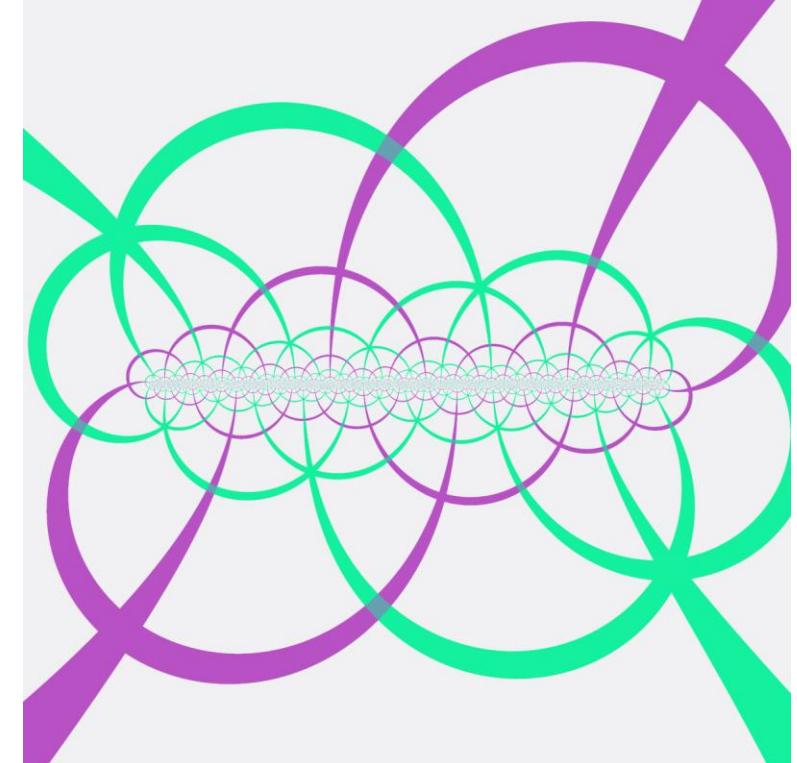

**• Tons and tons of pictures and animations!** Maybe too many

### What is a shader?

Shaders are little programs that run on the GPU. These programs run at certain points of the graphics pipeline.

```
void mainImage( out vec4 fragColor, in vec2 fragCoord)
₹
    // Normalized pixel coordinates (from 0 to 1)
    vec2 uv = fragCoord/iResolution.xy;
    // Time varying pixel color
    vec3 col = 0.5 + 0.5 * cos(iTime+uv.xyx+vec3(0,2,4));// Output to screen
    fragColor = vec4(col, 1.0);}
```
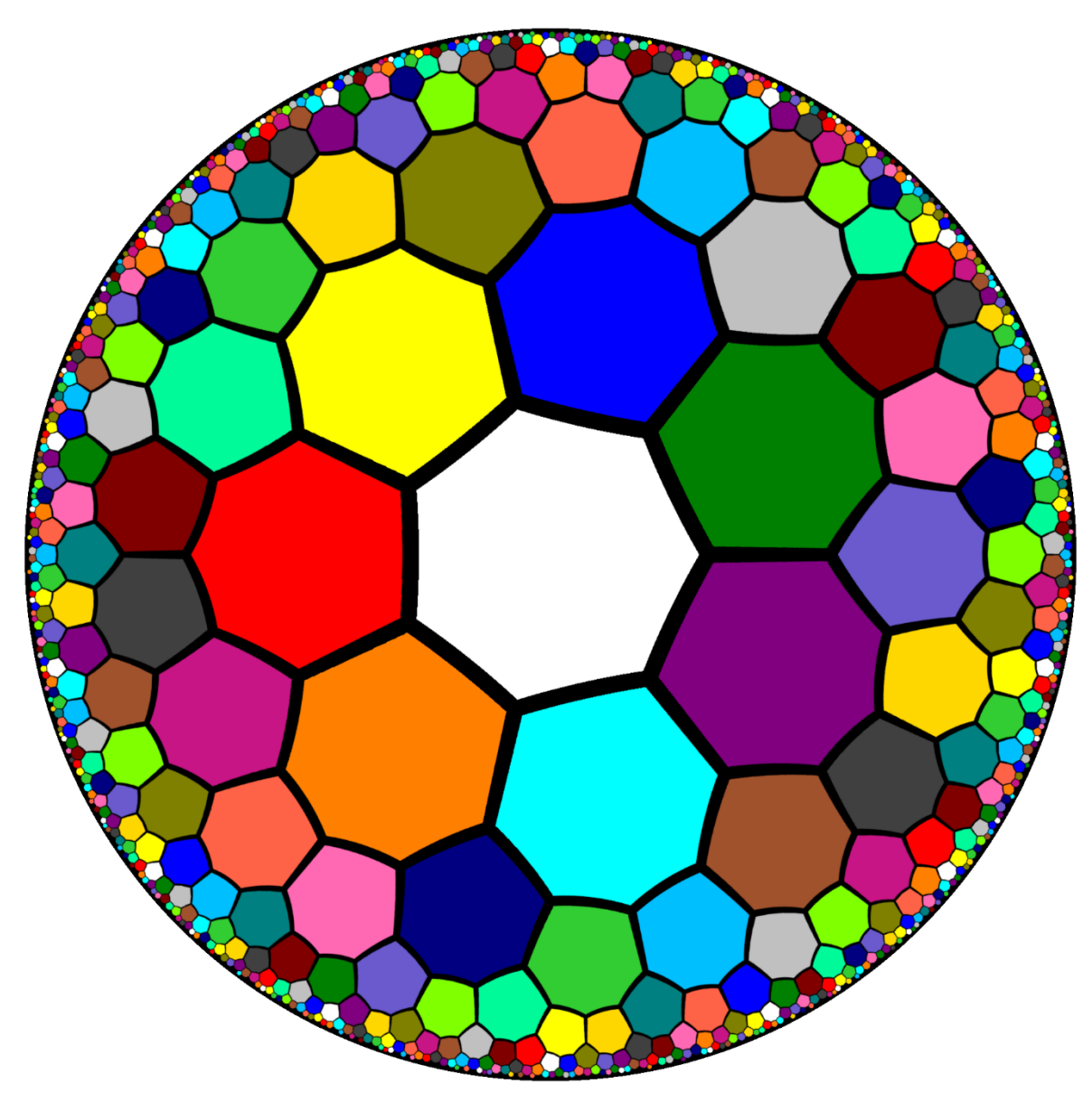

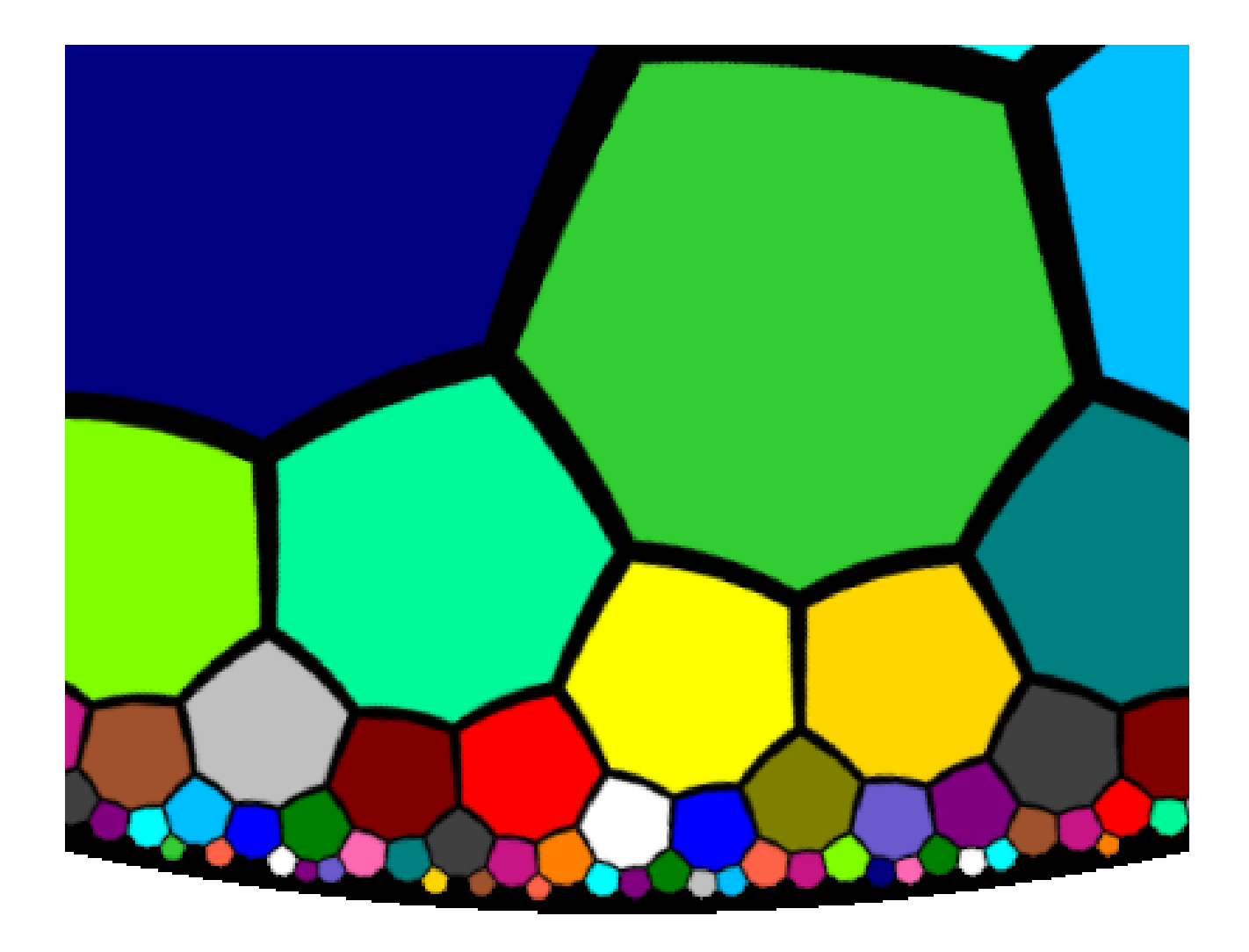

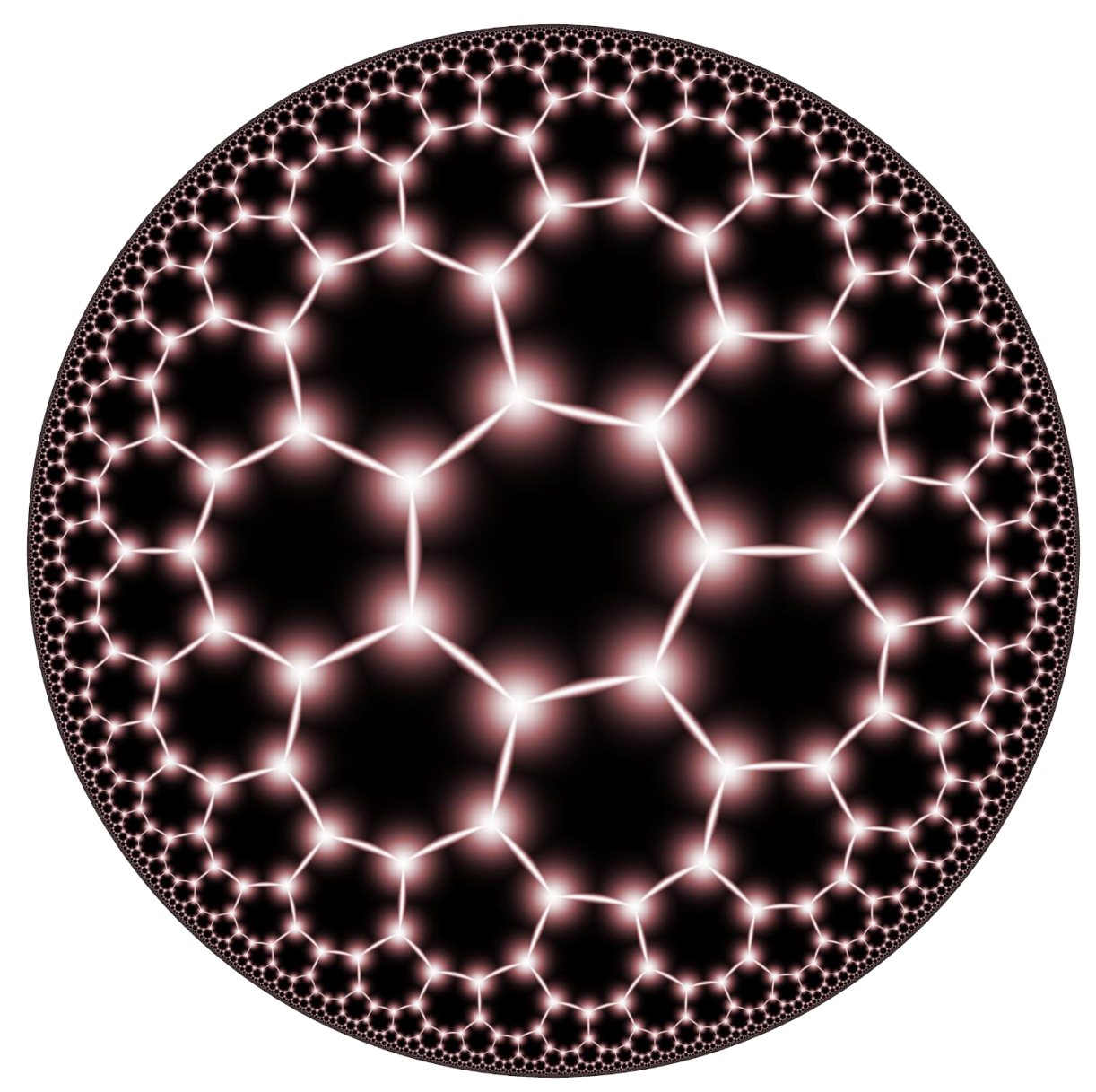

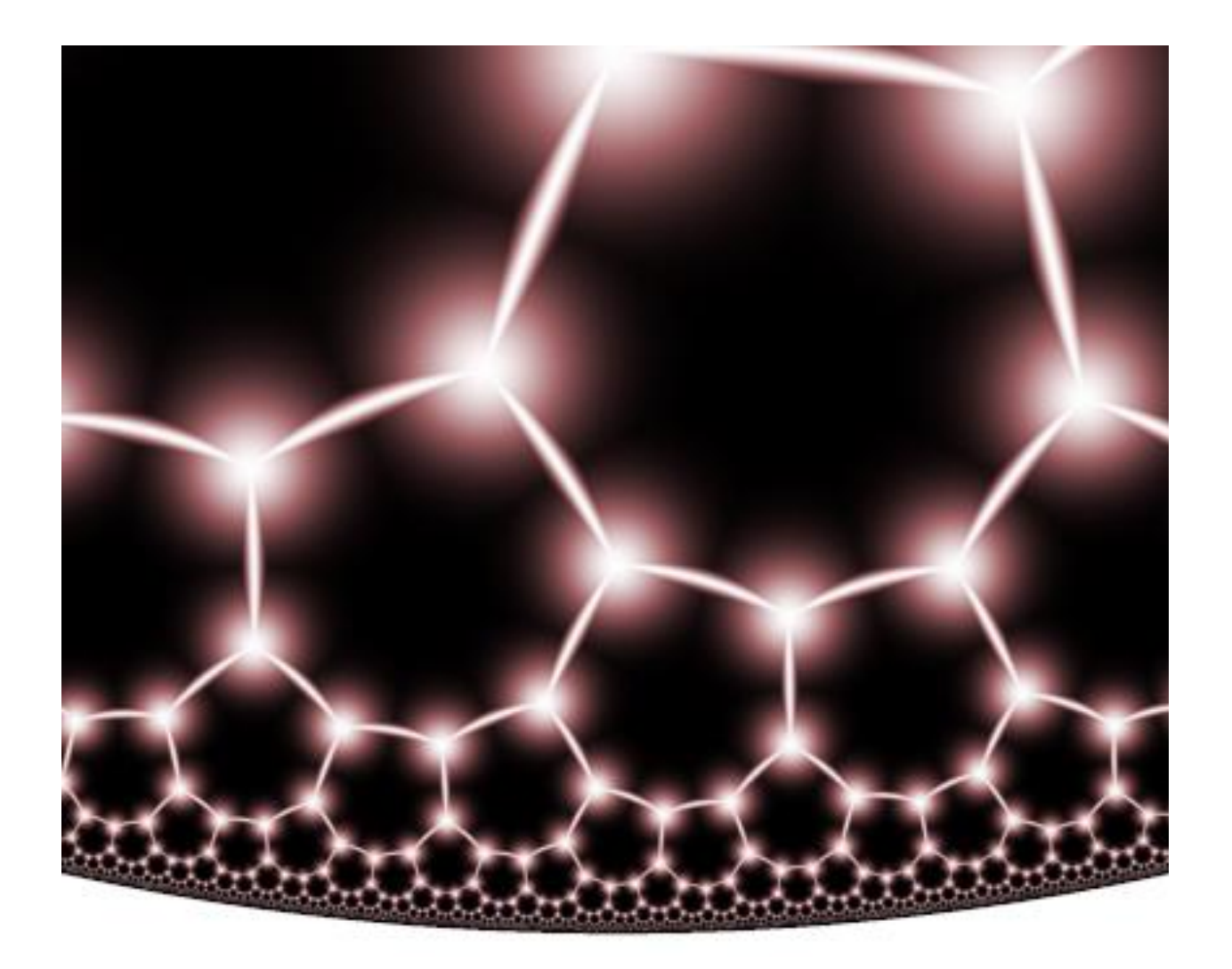

# "Folding"

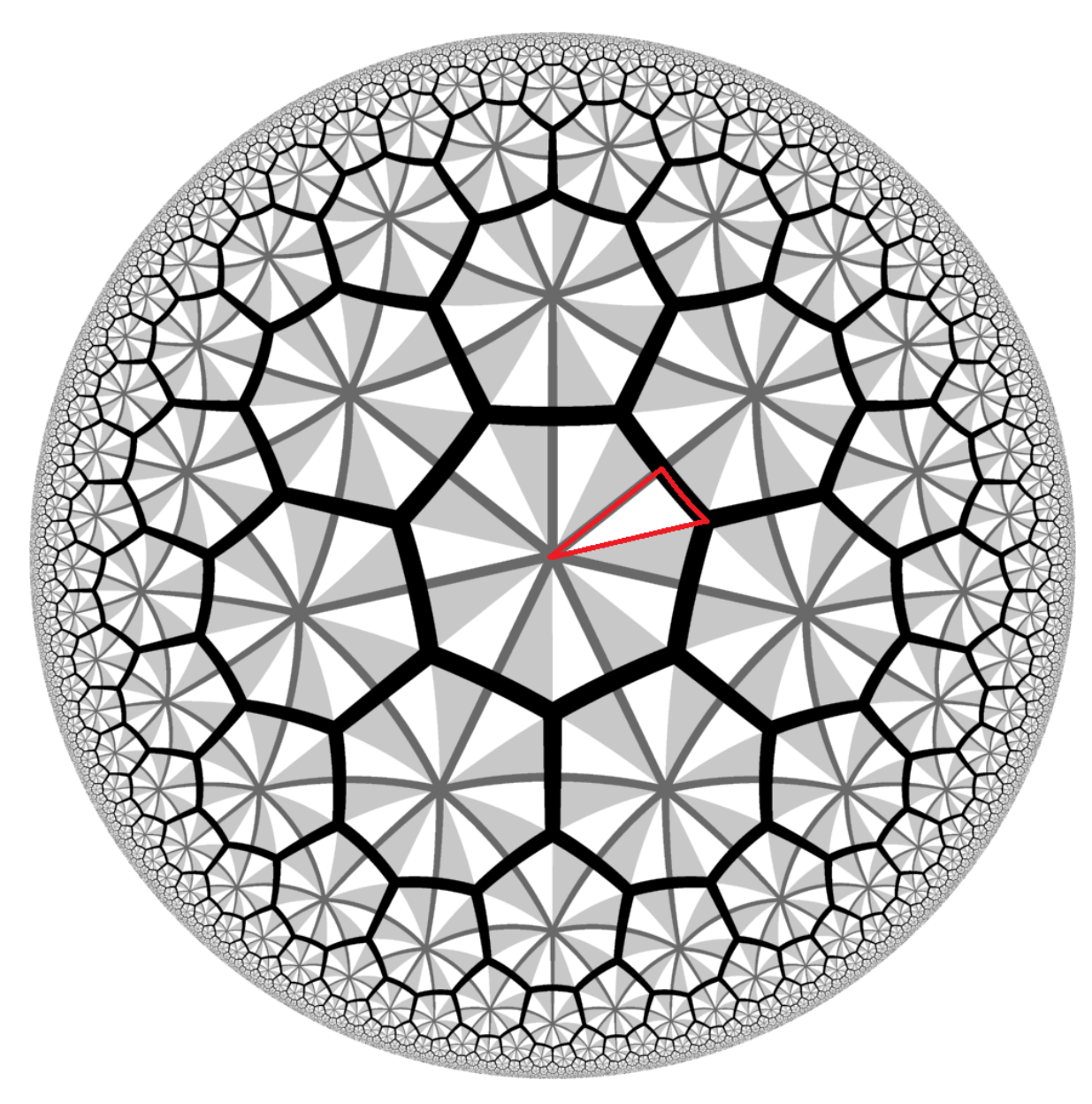

### www.shadertoy.com

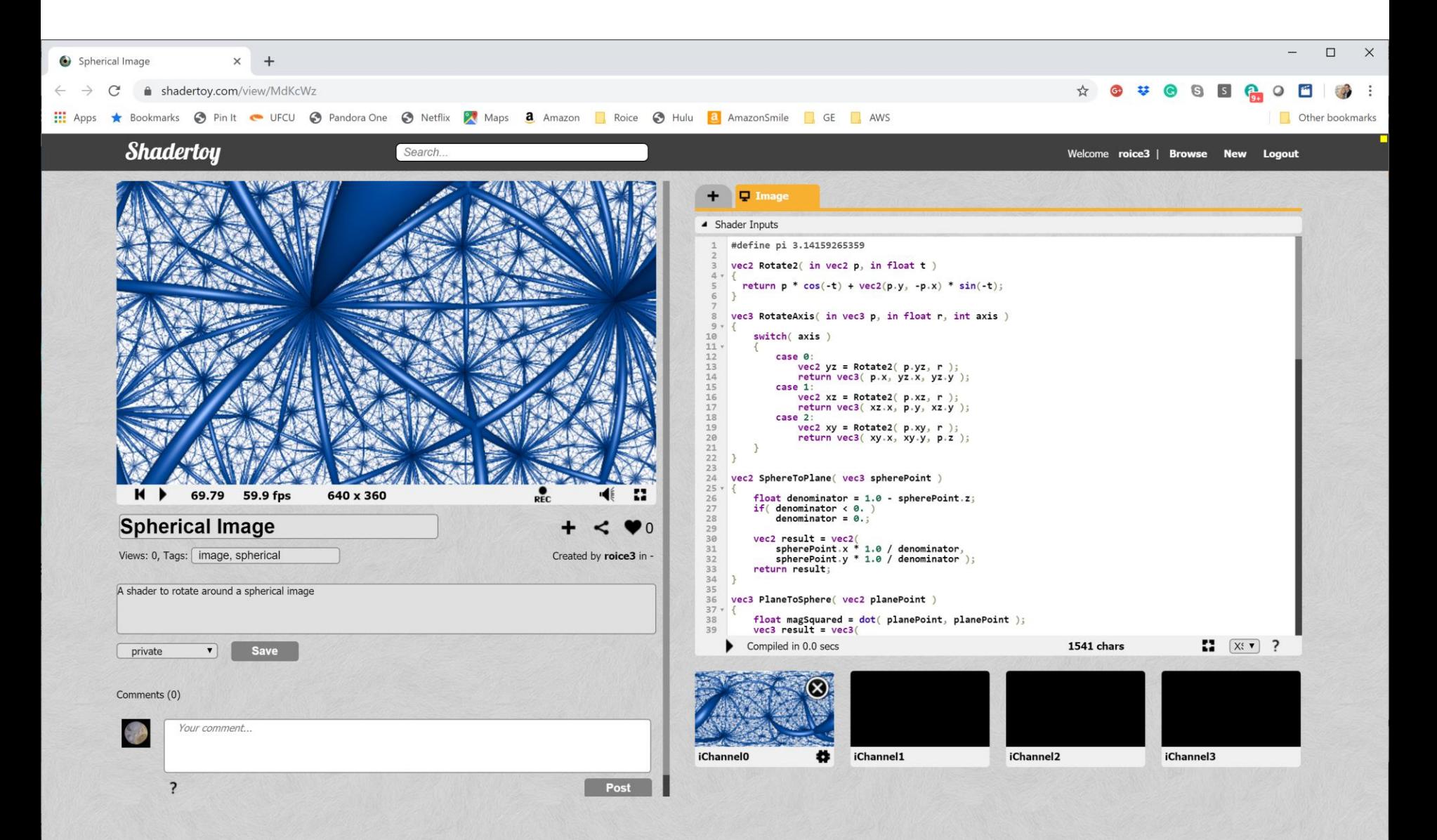

# Shader #2: Isometry classes of hyperbolic space

$$
F(z) = \frac{az + b}{cz + d}
$$

$$
\widehat{C} = C \cup \{\infty\}
$$

Group of Möbius Transformations

 $PSL(2, C) \cong PGL(2, C)$ 

### This is not a cone

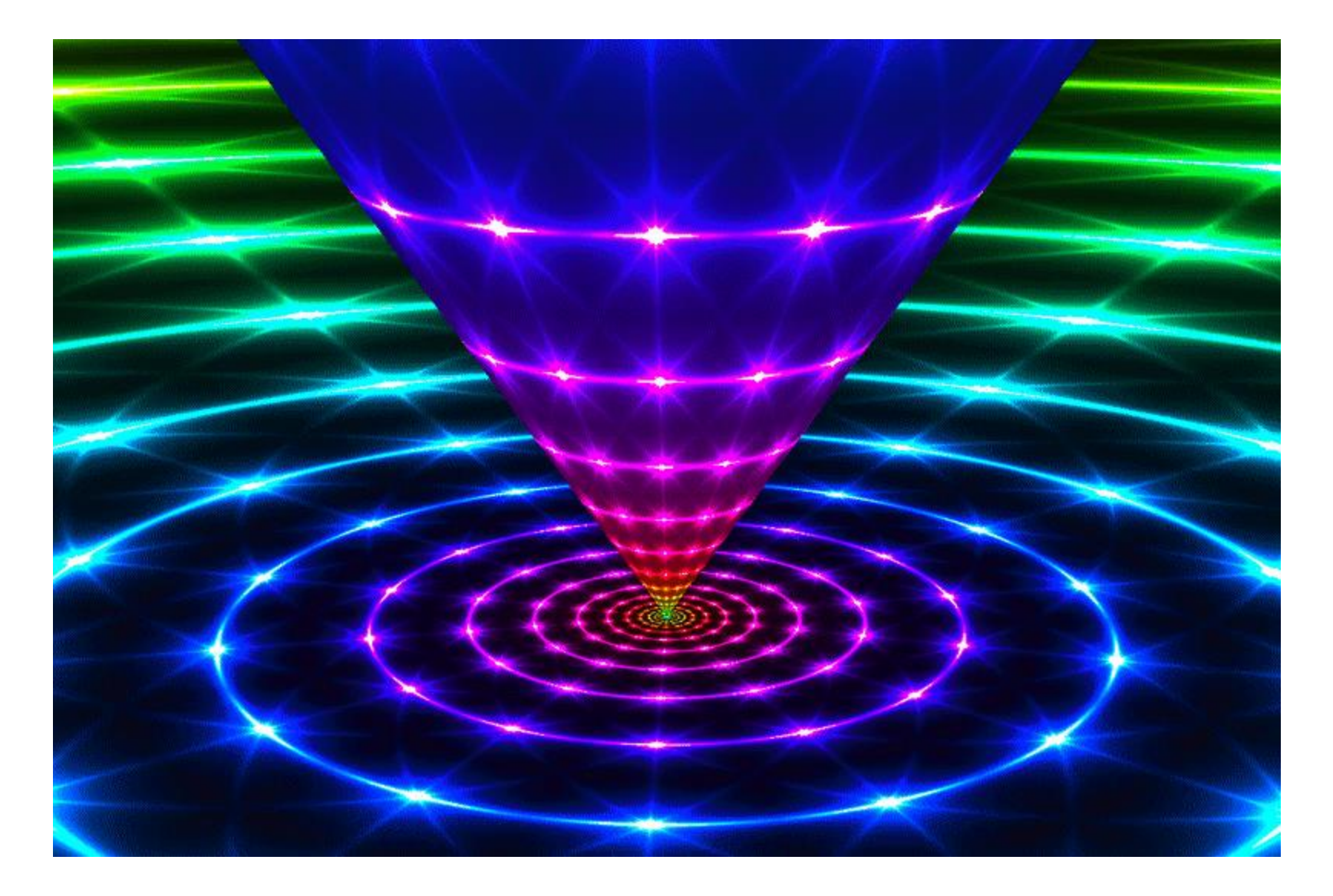

# It's a cylinder in UHS model: Elliptic Isometry

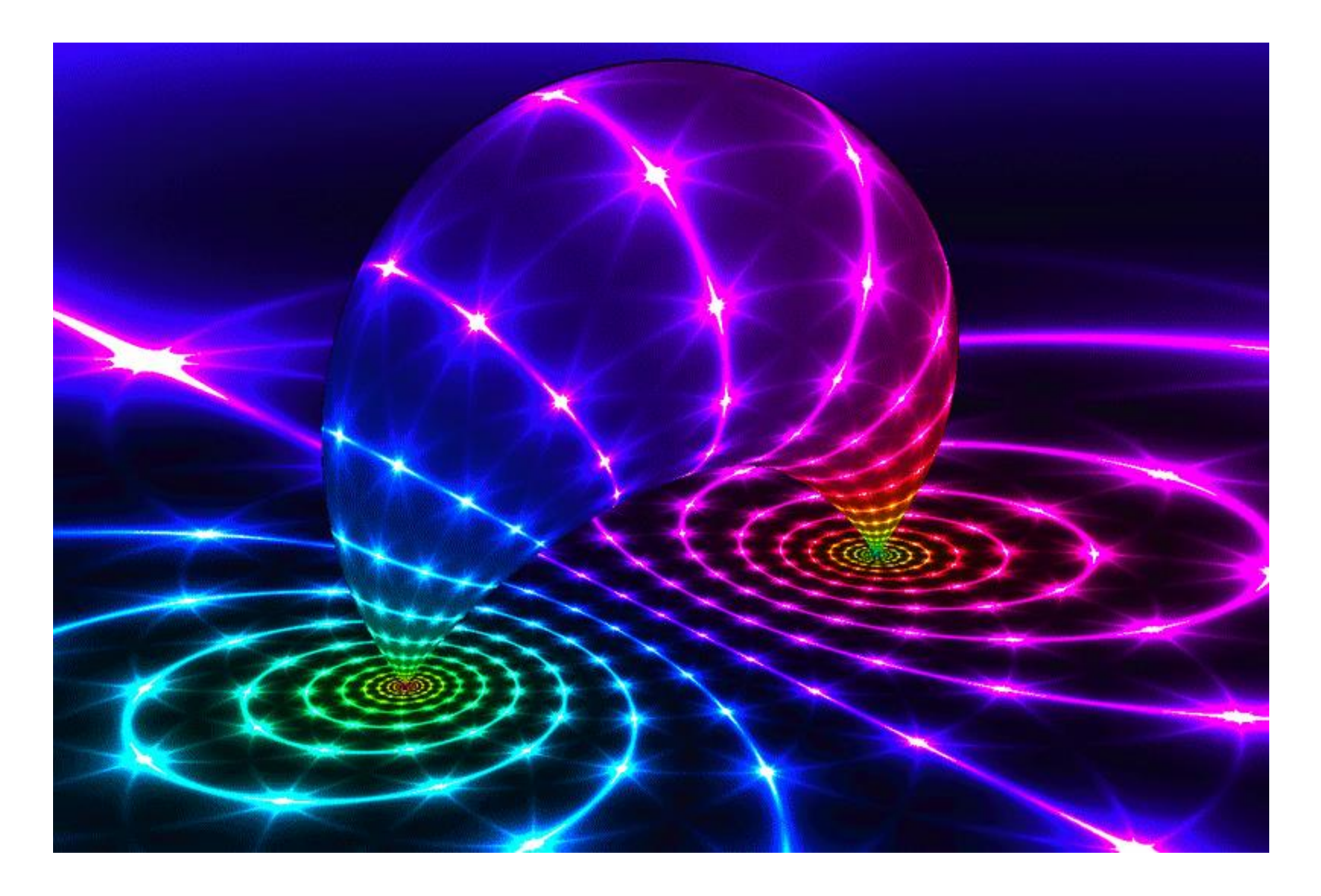

# Hyperbolic Isometry

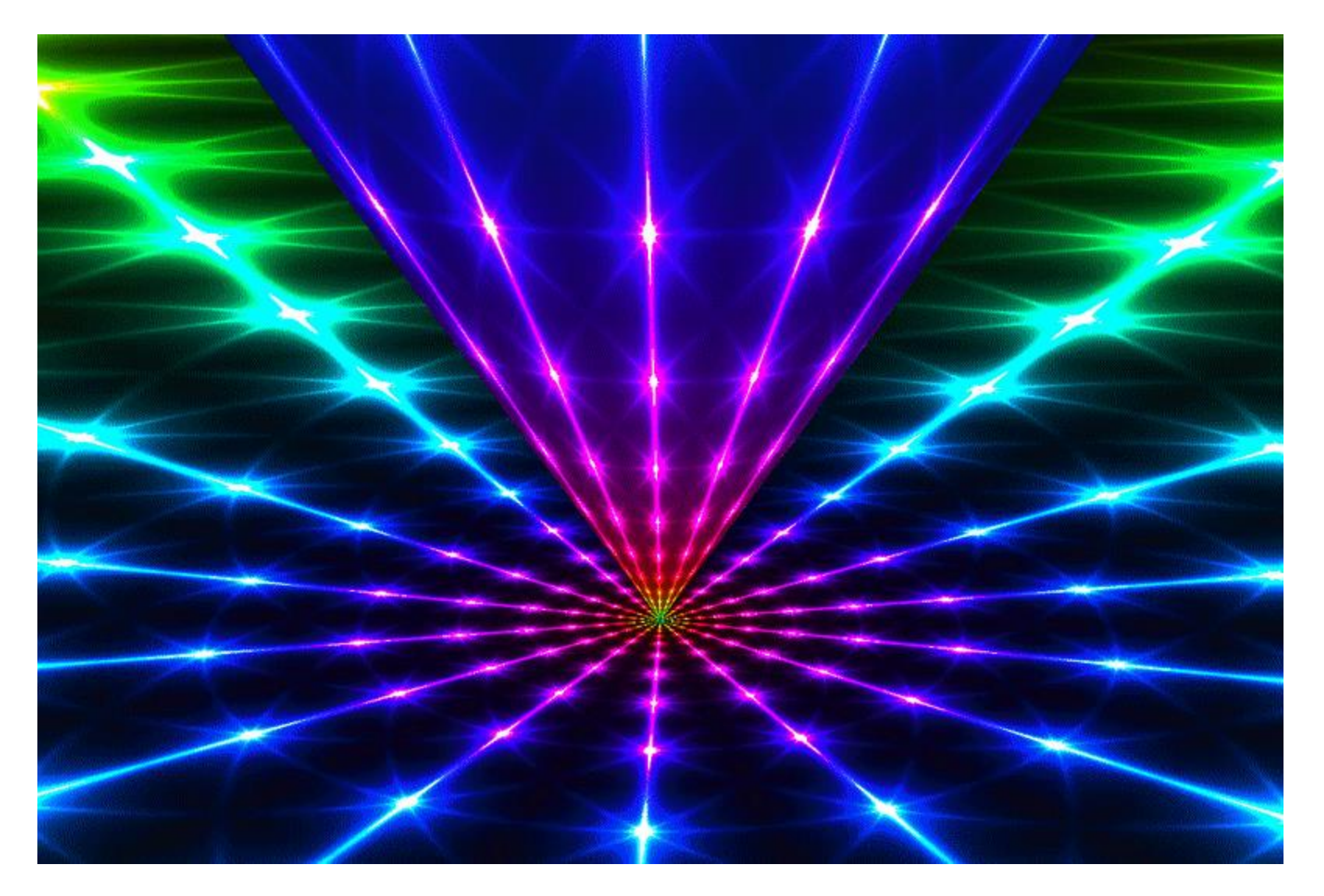

# Hyperbolic Isometry

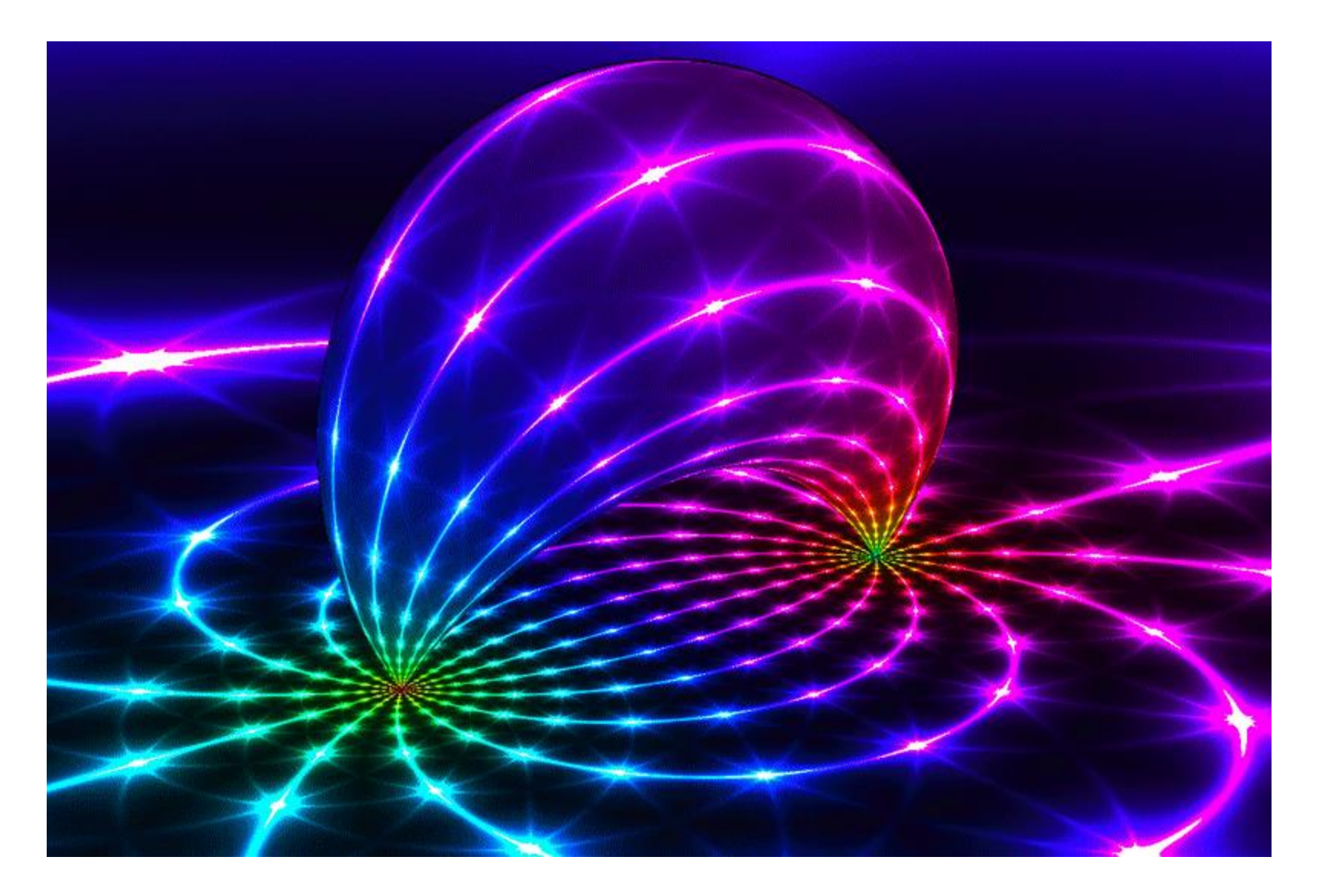

# Loxodromic Isometry

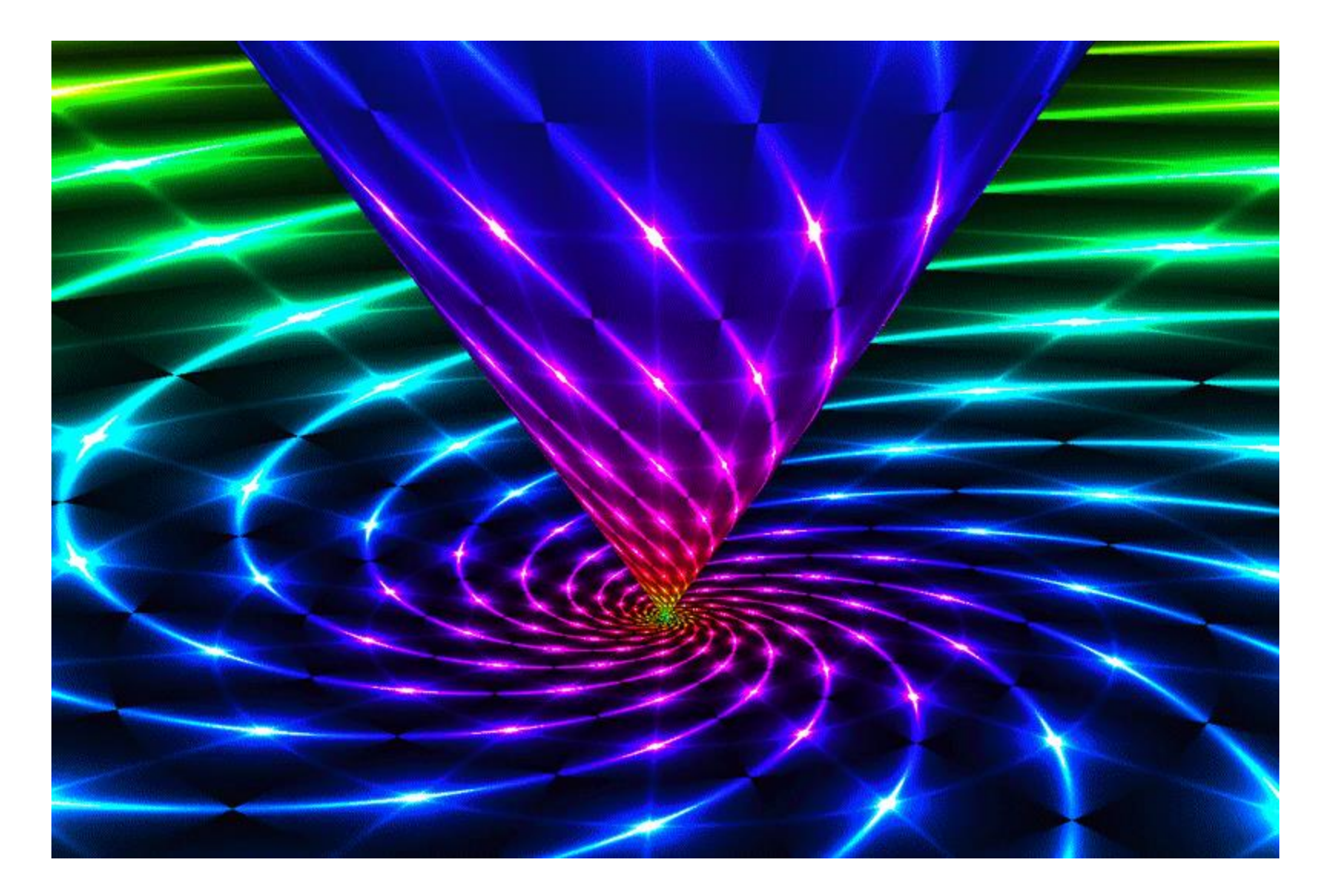

# Loxodromic Isometry

![](_page_15_Picture_1.jpeg)

# This is not a plane

![](_page_16_Picture_1.jpeg)

# It's a horosphere: Parabolic Isometry

![](_page_17_Picture_1.jpeg)

# Raymarching

![](_page_18_Figure_1.jpeg)

Credit: GPU Gems 2: Chapter 8

# Quaternions!

$$
z \mapsto \frac{az+b}{cz+d}, z \in \widehat{C}
$$

$$
w = z + yj, y \in \mathbb{R}^+
$$

 $\overline{\phantom{0}}$ 

$$
w \mapsto \frac{aw + b}{cw + d}
$$

# Shader #3: Spherical Images

![](_page_20_Picture_1.jpeg)

![](_page_21_Picture_0.jpeg)

![](_page_22_Picture_0.jpeg)

# Shader #4: Hyperbolic VR using Raymarching Folding AND Raymarching, see Henry's NSF video!

![](_page_23_Picture_1.jpeg)

# **Utilities**

- Shadertoy-render
- ffmpeg
- Pov-Ray
- LinqToTwitter

![](_page_24_Picture_5.jpeg)

## Again, links (and scripts) at: roice3.org/icerm

# In my experience…

### Advantages

- Fast!
- Motion
- Quality
- Fractals
- WebGL
- Lots of Examples

### **Disadvantages**

- Hardware
- Debugging
- Optimization
- Low-level
- Code libraries

"The explorer who will not come back or send back his ships to tell his tale is not an explorer, only an adventurer."

-Ursula K. Le Guin, *The Dispossessed: An Ambiguous Utopia*

![](_page_27_Picture_0.jpeg)

#### Tiling Bot @TilingBot · Sep 3 #Hyperbolic #tiling shown in the Poincaré disk model. Omnitruncated (14,3).  $\circ$  $LJ$  13  $O63$  $\triangle$ di. Tiling Bot @TilingBot · Sep 2 #Hyperbolic #tiling shown in the Joukowsky projection. Catalan tiling dual to truncated (9,3).  $Q_1$  $\mathbb{C}\mathbb{L}$  16  $O$  67  $\mathcal{L}$  $||$ Tiling Bot @TilingBot · Sep 1 #Hyperbolic #tiling shown in the Klein model. Cantellated (6,6).  $Q<sub>2</sub>$  $17$  $\circ$  26 凸  $\mathrm{d} \mathbf{I}$

![](_page_27_Picture_2.jpeg)

# @Tilingbot

The Real Shader #1: Hyperbolic Wythoff explorer by Matt Zucker, mzucker.github.io

![](_page_28_Picture_1.jpeg)

![](_page_28_Picture_2.jpeg)

![](_page_28_Picture_3.jpeg)

![](_page_28_Picture_4.jpeg)

XPad - [D:\TilingBot\working\2019-8-05\_20-59-02.xml]

De Edit Node Schema Tools Window Help

![](_page_29_Picture_37.jpeg)

 $\overline{+}$ 

 $\mathcal{A}^{\mathcal{I}}$ 

 $\times$ 

 $\overline{B}$  x

 $\Box$ 

# Regular and Rectified

![](_page_30_Picture_1.jpeg)

![](_page_31_Figure_1.jpeg)

![](_page_32_Figure_1.jpeg)

![](_page_33_Figure_1.jpeg)

![](_page_34_Figure_1.jpeg)

![](_page_35_Picture_0.jpeg)

# Duals to Uniform (Catalan Tilings)

![](_page_36_Picture_1.jpeg)

![](_page_36_Picture_2.jpeg)

![](_page_36_Picture_3.jpeg)

![](_page_36_Picture_4.jpeg)

![](_page_36_Picture_5.jpeg)

![](_page_36_Picture_6.jpeg)

### The Same But Different

![](_page_37_Picture_1.jpeg)

# Rotating in a conformal square

![](_page_38_Picture_1.jpeg)

#### Snub {8,8}

## In a rotating conformal square

![](_page_39_Picture_1.jpeg)

**Omnitruncated** {6,9}

 $2:397$ 

**Tweet** 

![](_page_40_Picture_3.jpeg)

Excellent illustration of the Koebe distortion theorem

Tiling Bot @TilingBot · 3/17/19

#Hyperbolic #tiling shown in a rotating conformal square projection. Omnitruncated  ${6,9}.$ 

![](_page_40_Picture_7.jpeg)

#### Omnitruncated {6,9}

![](_page_41_Figure_0.jpeg)

**Omnitruncated** {6,9}

### Rotating in the band model

![](_page_42_Picture_1.jpeg)

Truncated {6,4}

# In a rotating band model

![](_page_43_Picture_1.jpeg)

Truncated {8,4}

## Limit Rotations

![](_page_44_Picture_1.jpeg)

#### Omnitruncated  ${4,\infty}$  Truncated  ${3,\infty}$

# Joukowsky projection

named after Nikoli Zhukovsky

 $z =$ 1 2  $\zeta +$ 1  $\zeta$ 

![](_page_45_Picture_3.jpeg)

# The best internal representation?

![](_page_46_Picture_1.jpeg)

![](_page_47_Picture_1.jpeg)

### roice3.org/icerm

![](_page_48_Picture_1.jpeg)

# Thank you!